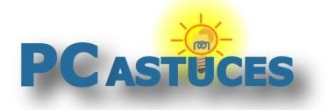

#### Copier ou déplacer facilement un fichier -Windows 11

Par **Clément JOATHON** Dernière mise à jour : **28/11/2023**

Lorsque vous faites glisser des fichiers ou des dossiers d'un dossier à un autre, Windows adopte toujours la même règle : si le dossier de destination est sur le même disque que le dossier d'origine, les fichiers sont déplacés ; en revanche, si le dossier de destination est sur un autre lecteur, les fichiers ou dossiers sont copiés. Voici comment choisir le comportement à adopter.

1. Pour déplacer ou copier des fichiers ou des dossiers, commencez par les sélectionner avec le bouton gauche de la souris.

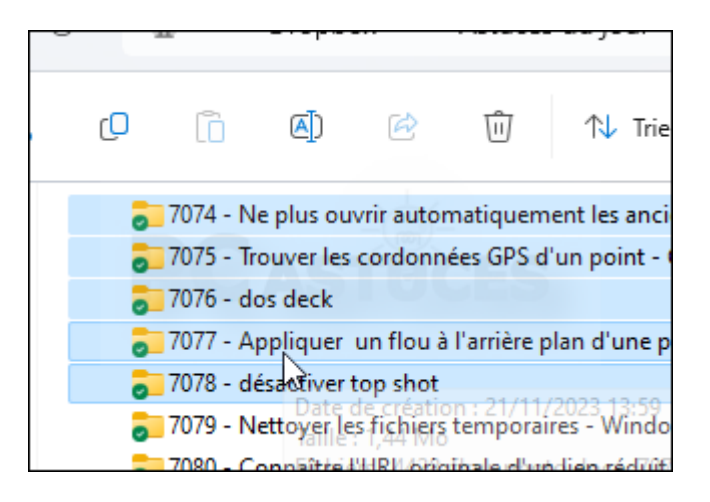

- 2. Cliquez sur la sélection avec le bouton droit de la souris.
- 3. Tout en maintenant le bouton enfoncé, faites glisser la sélection sur le dossier de destination. Si la liste des dossiers est réduite dans la colonne de gauche de l'explorateur, laissez le pointeur quelques instants sur un dossier pour afficher ses sous-dossiers et ainsi de suite jusqu'au dossier de destination.

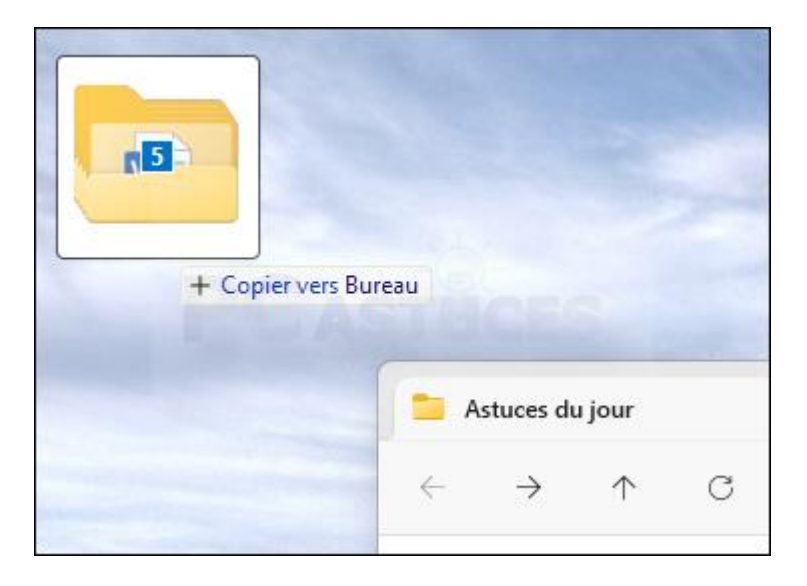

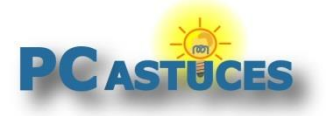

4. Relâchez le bouton de la souris : un menu contextuel vous demande ce que vous souhaitez faire : déplacer ou copier les fichiers. Cliquez sur l'action de votre choix pour l'appliquer immédiatement.

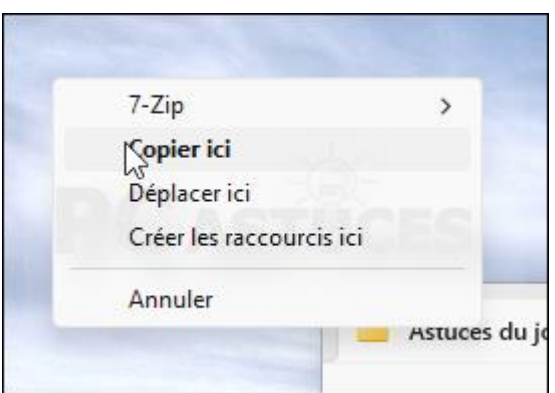

## Pour aller plus loin

Des remarques, des questions ? Fiche mise à jour et commentaires disponibles en ligne sur PC Astuces à l'adresse suivante :

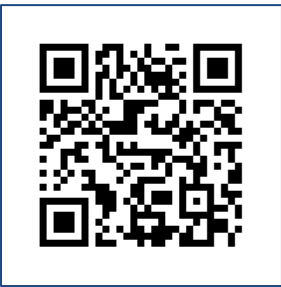

https://www.pcastuces.com/pratique/astuces/7085.htm

## Conditions d'utilisation

Ce document peut librement être utilisé à but informatif dans un cadre personnel, scolaire ou associatif. Toute autre utilisation, notamment commerciale est interdite. Il ne peut pas être modifié, vendu, ni distribué ailleurs que sur PC Astuces.

# À propos

PC Astuces est un site d'entraide informatique **entièrement gratuit**.

- Des milliers d'astuces et de guides pratiques détaillés pas à pas.
- Téléchargez gratuitement des logiciels et des applications testées par nos soins.
- Personnalisez votre Bureau avec des milliers de fonds d'écran.
- Tous les jours, une newsletter par email avec du contenu inédit.
- Un problème ? Posez vos questions sur notre Forum et obtenez rapidement des solutions efficaces.

#### https://www.pcastuces.com